# 2 Equações de movimento do sistema

# 2.1. Introdução

 Serão utilizadas as equações de Lagrange [11], [12] e [13] para a obtenção das equações de movimento do mecanismo. As equações de Lagrange vêm de relações do balanço de energia de um sistema escritas em termos da energia potencial total do sistema, da energia cinética total do sistema e de um conjunto de variáveis independentes escolhidas para descrever sua configuração. Sua forma geral é dada por:

$$
\frac{d}{dt} \left( \frac{\partial L}{\partial \dot{\xi}_j} \right) - \frac{\partial L}{\partial \xi_j} = \Xi_j \tag{2.1}
$$

onde:

$$
L = K - U \tag{2.2}
$$

onde:

L – Lagrangeano do sistema.

$$
j=1,\,...,\,n
$$

 $n$  – número de variáveis independentes.

 $\xi_j$  – Variável independente *j*.

 $K$  – Energia cinética total do sistema.

 $U$  – Energia potencial total do sistema.

 $\Xi_j$  – Força (torque) generalizada não conservativa correspondente à  $\xi$ .

Será considerado que o sistema é montado em um corpo com movimentos prescritos, chamado de corpo  $\theta$  ( $\theta$ ), Fig. 2.1. Consideram-se seus movimentos prescritos uma vez que não é objetivo deste trabalho estudar a sua dinâmica. O sistema possui quatro graus de liberdade, dados por:

i) movimento de rotação do corpo  $I(I)$  em relação a  $0$ ;

 ii) movimento de rotação do rotor do motor 1 (R1) em relação a sua carcaça, que é fixa em  $\theta$ ;

iii) movimento de rotação do corpo 2 (2) em relação a 1;

iv) movimento de rotação do rotor do motor 2 (R2) em relação a sua carcaça, que é fixa em 1.

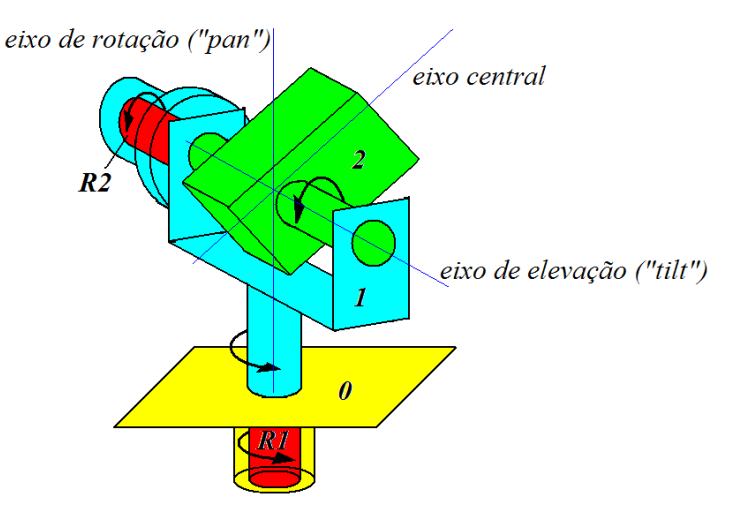

Figura 2.1 - Corpos que compõem o sistema.

Assim, têm-se as seguintes variáveis independentes:

 $\alpha$ – Ângulo de rotação de *1* em relação a 0.

 $\alpha_m$  – Ângulo de rotação de R1 em relação a 0.

 $\beta$  – Ângulo de rotação de 2 em relação a 1.

 $\beta_m$  – Ângulo de rotação de R2 em relação a 1.

O sistema será, portanto, representado pelas seguintes equações:

$$
\frac{d}{dt}\left(\frac{\partial L}{\partial \dot{\alpha}}\right) - \frac{\partial L}{\partial \alpha} = \Xi_{\alpha} \tag{2.3}
$$

$$
\frac{d}{dt}\left(\frac{\partial L}{\partial \dot{\alpha}_m}\right) - \frac{\partial L}{\partial \alpha_m} = \Xi_{\alpha_m} \tag{2.4}
$$

$$
\frac{d}{dt} \left( \frac{\partial L}{\partial \dot{\beta}} \right) - \frac{\partial L}{\partial \beta} = \Xi_{\beta} \tag{2.5}
$$

$$
\frac{d}{dt}\left(\frac{\partial L}{\partial \dot{\beta}_m}\right) - \frac{\partial L}{\partial \beta_m} = \Xi_{\beta_m}
$$
\n(2.6)

Será considerado que os quatro corpos são rígidos. No entanto, as equações acima permitem considerar que no acoplamento entre  $R1$  e  $1$  e, entre  $R2$  e  $2$ , haja flexibilidade, amortecimento estrutural e folga. Estes efeitos serão incluídos nos torques generalizados não conservativos das equações acima, conforme se verá posteriormente.

# 2.2. Lagrangeano do sistema

Para a obtenção do Lagrangeano é necessário encontrar expressões para as energias cinética e potencial dos corpos 1, 2, R1 e R2. Para tal serão apresentados, inicialmente, os sistemas de coordenadas que auxiliarão na obtenção das referidas expressões.

Será utilizado um sistema de coordenadas cartesianas solidário a um referencial inercial (G), Fig 2.2, e sistemas de coordenadas cartesianas solidários aos corpos, com as origens coincidindo com seus centros de massa, com exceção do corpo 0, onde a origem do referencial pode situar-se em qualquer ponto do corpo, uma vez que seus movimentos são prescritos, ou seja, como não há equações dinâmicas para este corpo seus dados como massa e inércia não são utilizados.

Por conveniência escolheu-se os sistemas de coordenadas onde:

a) os eixos coordenados z dos referenciais solidários a 0 e a 1 são paralelos ao eixo de rotação do sistema;

b) o eixo coordenado x do referencial solidário a 1 é paralelo ao eixo de elevação do sistema;

c) o eixo coordenado z do referencial solidário a R1 é paralelo ao seu eixo axial, que por sua vez é paralelo ao eixo de rotação do sistema;

d) o eixo coordenado x do referencial solidário a 2 é paralelo ao eixo de elevação do sistema;

e) o eixo coordenado y do referencial solidário a 2 é paralelo ao eixo central do sistema;

f) o eixo coordenado x do referencial solidário a  $R2$  é paralelo ao seu eixo axial, que por sua vez é paralelo ao eixo de elevação do sistema.

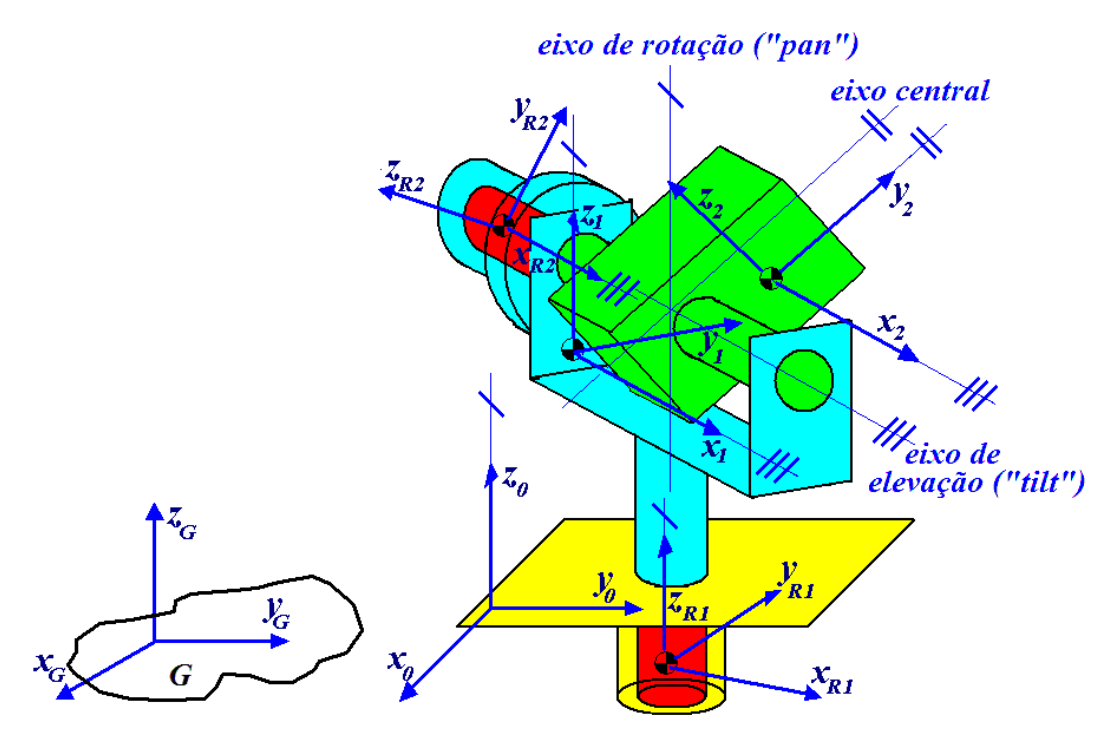

Figura 2.2 - Sistemas de coordenadas utilizados.

Chamando de b o ponto de interseção dos eixos central, de elevação e de rotação (Fig. 2.3), e, a origem dos sistemas de coordenadas solidários ao referencial inercial, corpo 0, corpo 1, corpo 2, corpo R1 e corpo R2 de **O**, a, c, d, e e f, respectivamente, têm-se os seguintes vetores posição:

- i) **O**da vetor posição de a em relação a **O**;
- ii)  $_d\mathbf{d}_b$  vetor posição de b em relação a a;
- iii)  $_b d_c$  vetor posição de c em relação a b;
- iv)  $\partial_d$  vetor posição de d em relação a b;
- v)  $_b d_e$  vetor posição de e em relação a b; e
- vi)  $_{b}d_{f}$  vetor posição de f em relação a b.

Para simplificar o desenvolvimento das equações será considerado neste mecanismo que os centros de massa de  $R1$  (ponto  $e$ ) e de  $R2$  (ponto  $f$ ) ficam, respectivamente, sob os eixos de rotação e elevação, que também coincidem com os eixos axiais de R1 e R2.

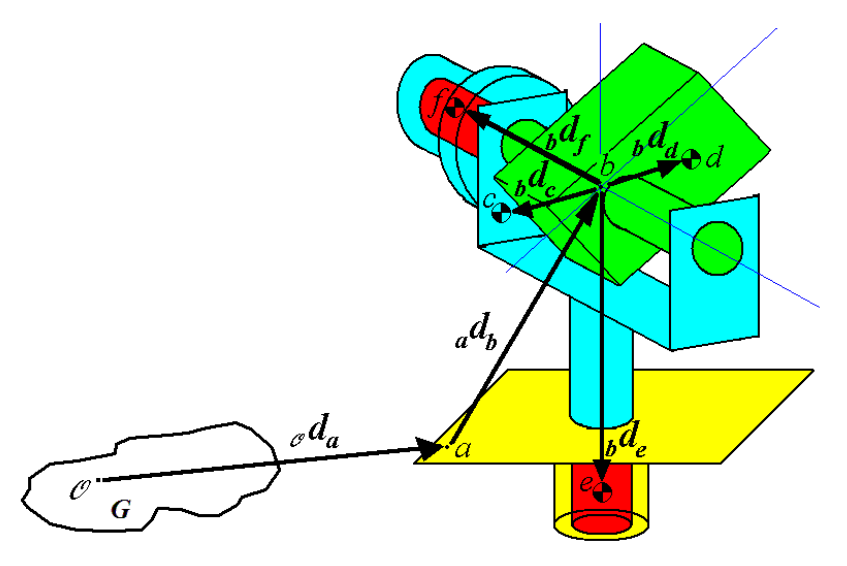

Figura 2.3 - Vetores posição.

Colocando as origens dos sistemas de coordenadas locais num mesmo ponto pode-se observar na Fig. 2.4 a relação entre as rotações dos referenciais solidários a corpos adjacentes.

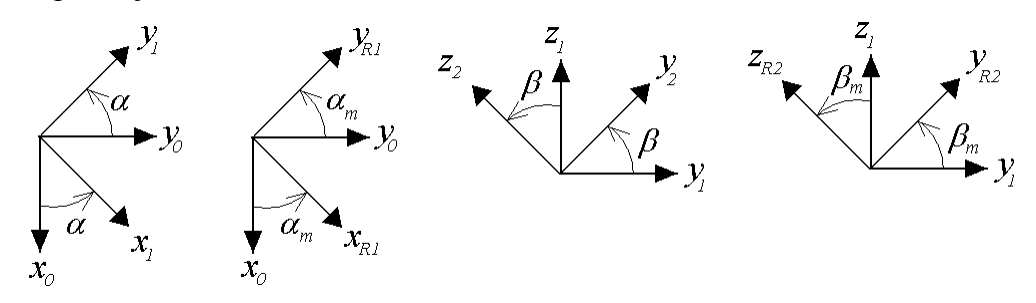

Figura 2.4 - Rotação entre os sistemas de coordenadas.

Chamando  ${}^{j}T^{i}$  de matriz de transformação de coordenadas de um sistema fixo em um referencial i para um sistema fixo em um referencial j, obtêm-se para os sistemas de coordenadas da figura acima:

$$
{}^{1}T^{0} = \begin{bmatrix} \cos(\alpha) & \sin(\alpha) & 0 \\ -\sin(\alpha) & \cos(\alpha) & 0 \\ 0 & 0 & 1 \end{bmatrix}
$$
  
\n
$$
{}^{R1}T^{0} = \begin{bmatrix} \cos(\alpha_{m}) & \sin(\alpha_{m}) & 0 \\ -\sin(\alpha_{m}) & \cos(\alpha_{m}) & 0 \\ 0 & 0 & 1 \end{bmatrix}
$$
  
\n
$$
{}^{2}T^{1} = \begin{bmatrix} 1 & 0 & 0 \\ 0 & \cos(\beta) & \sin(\beta) \\ 0 & -\sin(\beta) & \cos(\beta) \end{bmatrix}
$$
 (2.9)

$$
^{R2}T^{1} = \begin{bmatrix} 1 & 0 & 0 \\ 0 & cos(\beta_{m}) & sin(\beta_{m}) \\ 0 & -sin(\beta_{m}) & cos(\beta_{m}) \end{bmatrix}
$$
 (2.10)

A orientação do corpo 0 no espaço pode ser descrita com as rotações sucessivas de "pitch" (inclinação), "yaw" (guinagem) e "roll" (rolagem) a partir do sistema de coordenadas G, apresentadas na Fig. 2.5, com os símbolos  $\delta$ ,  $\psi$  e  $\gamma$ , respectivamente.

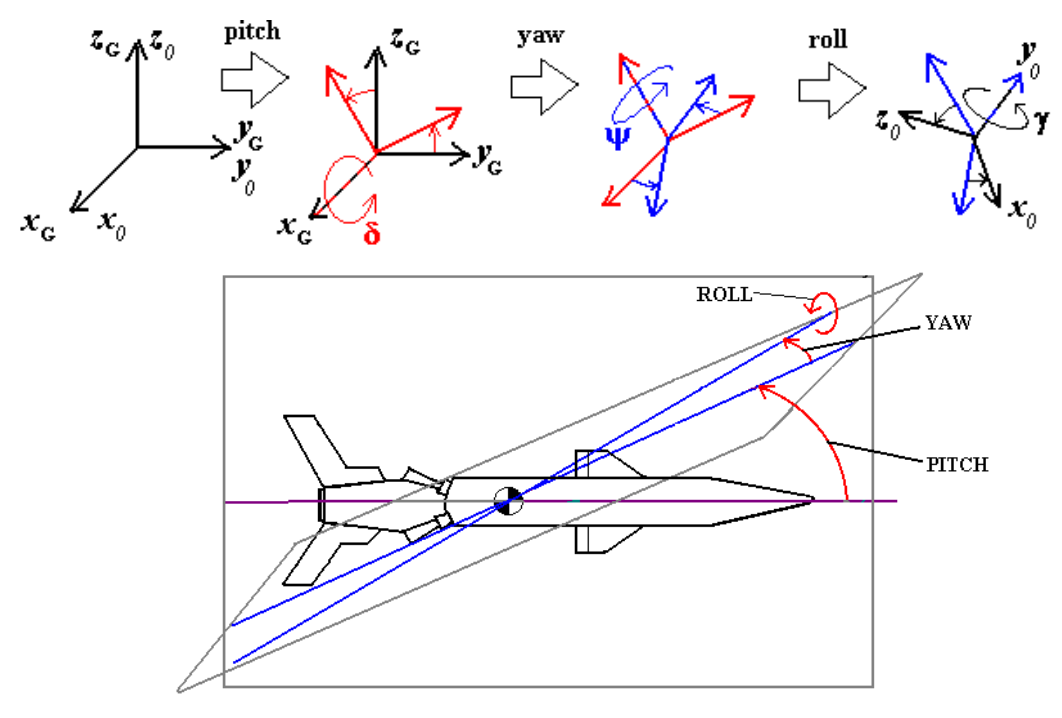

Figura 2.5 - Orientação do corpo 0.

Assim, a matriz de transformação de coordenadas do sistema fixo em 0 para o sistema fixo em G será dada por:

$$
{}^{G}T^{0} = \begin{bmatrix} 1 & 0 & 0 \ 0 & cos(\delta) & -sin(\delta) \ 0 & sin(\delta) & cos(\delta) \end{bmatrix} \begin{bmatrix} cos(\psi) & -sin(\psi) & 0 \ sin(\gamma) & 0 & sin(\gamma) \ sin(\delta) & cos(\delta) \end{bmatrix} \begin{bmatrix} cos(\gamma) & 0 & sin(\gamma) \ 0 & 1 & 0 \ 0 & 0 & 1 \end{bmatrix}
$$

$$
{}^{G}T^{0} = \begin{bmatrix} t_{11} & t_{12} & t_{13} \ t_{21} & t_{22} & t_{23} \ t_{31} & t_{32} & t_{33} \end{bmatrix}
$$
(2.11)

onde:

$$
t_{11} = \cos(\psi)\cos(\gamma)
$$
  

$$
t_{12} = -\sin(\psi)
$$

$$
t_{13} = \cos(\psi)\operatorname{sen}(\gamma)
$$
  
\n
$$
t_{21} = \cos(\delta)\operatorname{sen}(\psi)\cos(\gamma) + \operatorname{sen}(\delta)\operatorname{sen}(\gamma)
$$
  
\n
$$
t_{22} = \cos(\delta)\cos(\psi)
$$
  
\n
$$
t_{23} = \cos(\delta)\operatorname{sen}(\psi)\operatorname{sen}(\gamma) - \operatorname{sen}(\delta)\cos(\gamma)
$$
  
\n
$$
t_{31} = \operatorname{sen}(\delta)\operatorname{sen}(\psi)\cos(\gamma) - \cos(\delta)\operatorname{sen}(\gamma)
$$
  
\n
$$
t_{32} = \operatorname{sen}(\delta)\cos(\psi)
$$
  
\n
$$
t_{33} = \operatorname{sen}(\delta)\operatorname{sen}(\psi)\operatorname{sen}(\gamma) + \cos(\delta)\cos(\gamma)
$$

O Lagrangeano do sistema é dado pela soma do Lagrangeano de cada corpo, que é função da energia potencial e cinética do corpo:

 $L = L_1 + L_2 + L_{R1} + L_{R2} = (K_1 - U_1) + (K_2 - U_2) + (K_{R1} - U_{R1}) + (K_{R2} - U_{R2})$  (2.12)

A velocidade angular do corpo 0 é necessária para se obter as velocidades angulares de cada corpo que compõe o sistema, por isso ela deve ser obtida antes de se iniciarem os cálculos das energias cinéticas dos corpos 1, 2, R1 e R2. Seu valor, representado no sistema de coordenadas solidário ao corpo  $0$ , é dado por:

$$
\int_{G}^{0} \omega_{0} = \begin{bmatrix} \cos(\gamma) & 0 & -\sin(\gamma) \\ 0 & 1 & 0 \\ \sin(\gamma) & 0 & \cos(\gamma) \end{bmatrix} \cdot \begin{bmatrix} \cos(\psi) & \sin(\psi) & 0 \\ -\sin(\psi) & \cos(\psi) & 0 \\ 0 & 0 & 1 \end{bmatrix} \cdot \begin{bmatrix} \delta \\ 0 \\ 0 \end{bmatrix}
$$

$$
+ \begin{bmatrix} \cos(\gamma) & 0 & -\sin(\gamma) \\ 0 & 1 & 0 \\ \sin(\gamma) & 0 & \cos(\gamma) \end{bmatrix} \cdot \begin{bmatrix} 0 \\ 0 \\ \psi \end{bmatrix} + \begin{bmatrix} 0 \\ \dot{\gamma} \\ 0 \end{bmatrix}
$$

$$
\int_{G}^{0} \omega_{0} = \begin{bmatrix} \delta cos(\psi)cos(\gamma) - \psi sin(\gamma) \\ -\delta sin(\psi) + \dot{\gamma} \\ \delta cos(\psi)sin(\gamma) + \psi cos(\gamma) \end{bmatrix}
$$
(2.13)

Os ângulos  $\delta$ ,  $\psi$  e  $\gamma$  e suas derivadas em relação ao tempo são prescritos, pois fazem parte do movimento do corpo 0.

# 2.2.1. Energias cinéticas dos corpos

a) Energia cinética do corpo 1  $(K<sub>1</sub>)$ 

A energia cinética do corpo 1 é dada por:

$$
K_1 = \frac{1}{2} m_1 \frac{1}{\mathbf{G}} \mathbf{v}_c^{\mathsf{T}} \frac{1}{\mathbf{G}} \mathbf{v}_c + \frac{1}{2} \frac{1}{\mathbf{G}} \boldsymbol{\omega}_1^{\mathsf{T}} \frac{1}{H_1} \frac{1}{\mathbf{G}} \boldsymbol{\omega}_1
$$
 (2.14)

onde  $^lI_{I_l}$  é o tensor de inércia do corpo 1 em coordenadas do sistema fixo a este corpo,  $m_l$  é a sua massa e:

$$
{}_{\mathbf{G}}^{-1}\boldsymbol{\omega}_1 = {}^{1}T^0 {}_{\mathbf{G}}^0 \boldsymbol{\omega}_0 + {}^{1}_{0} \boldsymbol{\omega}_1 \tag{2.15}
$$

onde  ${}^{\,0}_{\,6}\boldsymbol{\omega}_0$  é dada pela Eq. (2.13), <sup>1</sup>T<sup>0</sup> pela Eq. (2.7) e:

$$
\mathbf{a}_0^1 \mathbf{\omega}_1 = \begin{bmatrix} 0 & 0 & \dot{\alpha} \end{bmatrix}^\mathrm{T} \tag{2.16}
$$

A velocidade do ponto c, Fig. (2.3), com respeito ao referencial inercial, em coordenadas do sistema fixo no corpo 1, é dada por:

$$
\frac{1}{G}\mathbf{v}_{\mathbf{c}} = -\frac{1}{G}\mathbf{v}_{\mathbf{b}} + \frac{1}{G}\boldsymbol{\omega}_{\mathbf{1}} \times \frac{1}{D}\mathbf{d}_{\mathbf{c}} = \frac{1}{2}T^0 \frac{0}{G}\mathbf{v}_{\mathbf{b}} + \frac{1}{G}\boldsymbol{\omega}_{\mathbf{1}} \times \frac{1}{D}\mathbf{d}_{\mathbf{c}}
$$
(2.17)

$$
{}_{\mathbf{G}}^{0} \mathbf{v}_{\mathbf{b}} = {}^{0}T^{G} {}_{\mathbf{G}}^{G} \mathbf{v}_{\mathbf{a}} + {}_{\mathbf{G}}^{0} \boldsymbol{\omega}_{\mathbf{0}} \mathbf{x}_{\mathbf{a}}^{0} \mathbf{d}_{\mathbf{b}}
$$
\n
$$
(2.18)
$$

onde  ${}^{0}T^{G}$  é a transposta de  ${}^{G}T^{0}$ , que é dada pela Eq. (2.11), os componentes do vetor  $\frac{G}{G}v_a$  $G_{\rm G}$  v<sub>a</sub> (velocidade do ponto *a* com respeito ao referencial inercial) são prescritos, pois o ponto *a* é fixo no corpo 0 e  $_{a}^{0}d_{b}$  e  $_{b}^{1}d_{c}$  são parâmetros do sistema. A velocidade angular  ${}_{G}^{0} \omega_0$ é dada pela Eq. (2.13),  ${}^{1}T^0$  pela Eq. (2.7) e 1  $_{\text{G}}^{1}$  *o*<sub>1</sub> pela Eq. (2.15).

#### b) Energia cinética do corpo R1  $(K_{RI})$

A energia cinética de R1 é dada por:

$$
K_{R1} = \frac{1}{2} m_{R1} \mathbf{R}_{\mathbf{G}}^{\mathbf{T}} \mathbf{v}_{\mathbf{e}}^{\mathbf{T}} \mathbf{R}_{\mathbf{G}}^{\mathbf{T}} \mathbf{v}_{\mathbf{e}} + \frac{1}{2} \mathbf{R}_{\mathbf{G}}^{\mathbf{T}} \mathbf{\omega}_{\mathbf{R1}}^{\mathbf{T}} \mathbf{R}_{I}^{1} \mathbf{H}_{R1} \mathbf{G} \mathbf{\omega}_{\mathbf{R1}} \tag{2.19}
$$

onde  $^{RI}$ II<sub>R1</sub> é o tensor de inércia de R1 em coordenadas do sistema fixo à este corpo,  $m_{RI}$  é a sua massa e:

$$
{}_{\mathbf{G}}^{\mathbf{R1}}\mathbf{\omega}_{\mathbf{R1}} = {}^{R1}T^{0} {}_{\mathbf{G}}^{0}\mathbf{\omega}_{0} + {}_{0}^{\mathbf{R1}}\mathbf{\omega}_{\mathbf{R1}}
$$
(2.20)

onde  ${}^{R1}T^0$ é dada pela Eq. (2.8),  ${}^0\mathbf{\omega}_0$  pela Eq. (2.13) e:

$$
\mathbf{R}_0^1 \mathbf{\omega}_{\mathbf{R}1} = \begin{bmatrix} 0 & 0 & \dot{\alpha}_m \end{bmatrix}^\mathrm{T} \tag{2.21}
$$

A velocidade do ponto e, Fig. 2.3, com respeito ao referencial inercial, em coordenadas do sistema fixo em R1, é dada por:

$$
{}_{\mathbf{G}}^{\mathbf{R1}} \mathbf{v}_{e} = {}_{\mathbf{G}}^{\mathbf{R1}} \mathbf{v}_{b} + {}_{\mathbf{G}}^{\mathbf{R1}} \boldsymbol{\omega}_{\mathbf{R1}} \mathbf{x}_{b}^{R1} \mathbf{d}_{e} = {}_{\mathbf{G}}^{\mathbf{R1}} \boldsymbol{T}^{0} {}_{\mathbf{G}}^{\mathbf{0}} \mathbf{v}_{b} + {}_{\mathbf{G}}^{\mathbf{R1}} \boldsymbol{\omega}_{\mathbf{R1}} \mathbf{x}_{b}^{R1} \mathbf{d}_{e}
$$
 (2.22)

onde  ${}_{b}^{R1}$ d<sub>e</sub> é um parâmetro do sistema,  ${}_{G}^{R1}$  o <sub>R1</sub> é dada pela Eq. (2.20),  ${}_{R1}^{R1}T^{0}$  pela Eq.  $(2.8) e_{\text{G}}^0 \mathbf{v}_{\text{b}}$  $_{\mathbf{G}}^{\mathbf{0}}\mathbf{v}_{\mathbf{b}}$  pela Eq. (2.18).

#### c) Energia cinética do corpo 2  $(K_2)$

A energia cinética do corpo 2, escrita com coordenadas do sistema solidário a este corpo, é dada por:

$$
K_2 = \frac{1}{2} m_2 \frac{2}{6} \mathbf{v}_d^T \frac{2}{6} \mathbf{v}_d + \frac{1}{2} \frac{2}{6} \mathbf{\omega}_2^T \frac{2}{6} \mathbf{U}_2 \frac{2}{6} \mathbf{\omega}_2
$$
 (2.23)

onde  $^{2}H_{2}$  é o tensor de inércia do corpo 2 em coordenadas do sistema fixo à este corpo,  $m_2$  a sua massa e:

$$
\sigma_{\mathbf{G}}^2 \boldsymbol{\omega}_2 = {}^2 T^1 \sigma_{\mathbf{G}}^1 \boldsymbol{\omega}_1 + {}^2 \boldsymbol{\omega}_2 \tag{2.24}
$$

onde  ${}_{\text{G}}^1\boldsymbol{\omega}_1$ é dado pela Eq. (2.15),  ${}^{2}T^1$  pela Eq. (2.9) e:

$$
{}_{1}^{2}\boldsymbol{\omega}_{2} = [\dot{\beta} \quad 0 \quad 0]^{T}
$$
 (2.25)

A velocidade do ponto d, Fig. 2.3, com respeito ao referencial inercial, em coordenadas do sistema fixo no corpo 2, é dada por:

$$
{}_{G}^{2}v_{d} = {}_{G}^{2}v_{b} + {}_{G}^{2}\omega_{2} \times {}_{b}^{2}d_{d} = {}^{2}T^{11}T^{0} {}_{G}^{0}v_{b} + {}_{G}^{2}\omega_{2} \times {}_{b}^{2}d_{d}
$$
\n(2.26)

onde  ${}_{b}^{2}$ d<sub>a</sub> é um parâmetro do sistema, <sup>2</sup>T<sup>1</sup> é dada pela Eq. (2.9), <sup>1</sup>T<sup>0</sup> pela Eq. (2.7), b 0  $_{\text{G}}^{0}$  v<sub>b</sub> pela Eq. (2.18) e  $_{\text{G}}^{2}$  *o*<sub>2</sub> pela Eq. (2.24).

#### d) Energia cinética do corpo R2  $(K_{R2})$

A energia cinética de R2, escrita com coordenadas do sistema solidário a este corpo, é dada por:

$$
K_{R2} = \frac{1}{2} m_{R2} \mathbf{R}_0^2 \mathbf{v}_f^T \mathbf{R}_0^2 \mathbf{v}_f + \frac{1}{2} \mathbf{R}_0^2 \mathbf{\omega}_{R2}^T \mathbf{R}_2^2 H_{R2} \mathbf{R}_0^2 \mathbf{\omega}_{R2}
$$
(2.27)

onde  ${}^{R2}H_{R2}$  é o tensor de inércia do corpo R2 em coordenadas do sistema fixo à este corpo,  $m_{R2}$  a sua massa e:

$$
{}_{G}^{R2}\omega_{R2} = {}^{2}T^{1}{}_{G}^{1}\omega_{1} + {}_{1}^{R2}\omega_{R2}
$$
 (2.28)

onde  $\frac{1}{6}\boldsymbol{\omega}_1$ é dado pela Eq. (2.15),  $^2T^1$  pela Eq. (2.9) e:

$$
\mathbf{R}_1^2 \mathbf{\omega}_{\mathbf{R}2} = [\dot{\beta}_m \quad 0 \quad 0]^T \tag{2.29}
$$

A velocidade do ponto f, Fig. 2.3, com respeito ao referencial inercial, em coordenadas do sistema fixo em R2, é dada por:

$$
{}_{G}^{R2}v_{f} = {}_{G}^{R2}v_{b} + {}_{G}^{R2}\omega_{R2}x_{b}^{R2}d_{f} = {}_{A}^{R2}T^{11}T^{00}v_{b} + {}_{G}^{R2}\omega_{R2}x_{b}^{R2}d_{f}
$$
 (2.30)

onde  $^{R2}_{b}$ d<sub>f</sub> é um parâmetro do sistema,  $^{0}_{G}$ v<sub>b</sub>  $_{G}^{0}$  v<sub>b</sub> é dada pela Eq. (2.18),  $_{G}^{R2}\omega_{R2}$  pela Eq.  $(2.28), {}^{1}T^{0}$  pela Eq.  $(2.7), {}^{R2}T^{1}$  pela Eq.  $(2.10)$  e:

$$
{}_{\mathbf{G}}^{\mathbf{R2}}\mathbf{\omega}_{\mathbf{R2}} = {}^{R2}T^{1} {}_{\mathbf{G}}^{1}\mathbf{\omega}_{1} + {}_{1}^{R2}\mathbf{\omega}_{\mathbf{R2}}
$$
(2.31)

onde  ${}_{\text{G}}^1\boldsymbol{\omega}_1$ é dado pela Eq. (2.15),  ${}^{R2}T^1$  pela Eq. (2.10) e:

$$
\mathbf{R}_1^2 \mathbf{\omega}_{\mathbf{R}2} = [\dot{\beta}_m \quad 0 \quad 0]^T \tag{2.32}
$$

#### 2.2.2. Energias potenciais dos corpos

Será considerada apenas a energia potencial gravitacional para a obtenção do Lagrangeano. Nos acoplamentos entre R1 e o corpo 1 e entre R2 e o corpo 2 há flexibilidade, por isso também existe no sistema energia potencial elástica. Entretanto, como os torques devido aos acoplamentos entre estes corpos serão incluídos nos termos das forças (torques) generalizadas não conservativas do sistema, não se deve incluir a energia potencial elástica no Lagrangeano.

Para a obtenção das energias potenciais gravitacionais dos corpos que compõem o sistema deve-se definir, inicialmente, um plano de referencia da energia potencial (plano de energia potencial nula). Este plano, chamado de S, será considerado normal ao vetor aceleração da gravidade, conforme se observa na Fig. 2.6.

A energia potencial gravitacional de um corpo i do sistema é dada por:

$$
U_i = m_i \cdot g \cdot h_i \tag{2.33}
$$

onde g é a aceleração da gravidade e  $h_i$  é a distância do centro de massa do corpo i ao plano S, medida perpendicularmente a este plano.

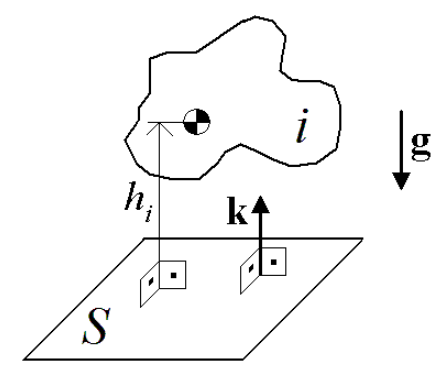

Figura 2.6 - Plano de referência para cômputo da energia potencial.

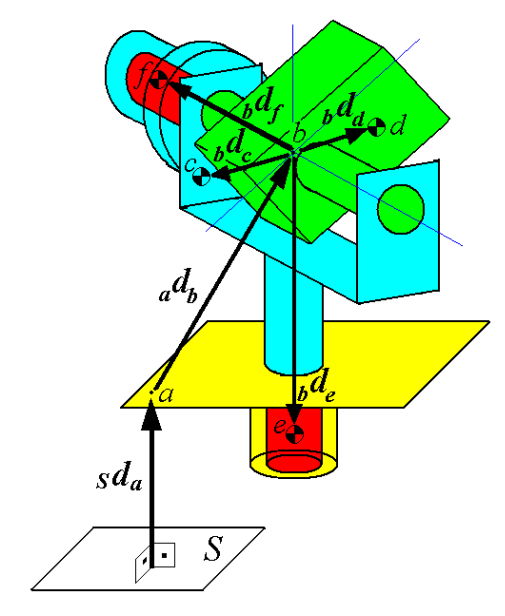

Figura 2.7 - Sistema em relação ao plano de referência.

O vetor unitário normal à S e paralelo ao vetor aceleração da gravidade será chamado de k. O vetor posição do ponto a com respeito ao plano S, paralelo a k, será chamado de sda. As distâncias dos centros de massa de cada corpo em relação à S, Fig. 2.7, medidas perpendicularmente a este plano serão dadas por:

$$
h_{\mathbf{l}} =_{\mathbf{S}} \mathbf{d}_{\mathbf{a}} + \left( \mathbf{d}_{\mathbf{b}} +_{\mathbf{b}} \mathbf{d}_{\mathbf{c}} \right)^{\mathrm{T}} \mathbf{k} \tag{2.34}
$$

$$
h_2 =_{\mathbf{S}} \mathbf{d}_\mathbf{a} + \left( \mathbf{d}_\mathbf{b} +_{\mathbf{b}} \mathbf{d}_\mathbf{d} \right)^{\mathrm{T}} \mathbf{k} \tag{2.35}
$$

$$
h_{R1} = s\mathbf{d}_a + \left(a\mathbf{d}_b + b\mathbf{d}_e\right)^T \mathbf{k} \tag{2.36}
$$

$$
h_{R2} = s\mathbf{d}_a + \left(a\mathbf{d}_b +_b\mathbf{d}_f\right)^T \mathbf{k} \tag{2.37}
$$

Considerando que o eixo  $z_G$  do referencial inercial é paralelo ao vetor  $\bf{k}$  e reescrevendo as equações acima no sistema de coordenadas solidário a G:

$$
h_{\mathbf{I}} = \mathbf{S} \mathbf{d}_{\mathbf{a}} + (\mathbf{G}_{\mathbf{a}} \mathbf{d}_{\mathbf{b}} + \mathbf{G}_{\mathbf{b}} \mathbf{d}_{\mathbf{c}})^{\mathbf{T}} \mathbf{G} \mathbf{k} = \mathbf{G}_{\mathbf{S}} \mathbf{d}_{\mathbf{a}} + (\mathbf{G} \mathbf{T}^0 \mathbf{d}_{\mathbf{a}} \mathbf{d}_{\mathbf{b}} + \mathbf{G} \mathbf{T}^0 \mathbf{T}^1 \mathbf{d}_{\mathbf{c}})^{\mathbf{T}} \mathbf{G} \mathbf{k}
$$
 (2.38)

$$
h_2 = {}^{G}_{S} \mathbf{d}_a + ({}^{G}_{a} \mathbf{d}_b + {}^{G}_{b} \mathbf{d}_d)^T {}^{G} \mathbf{k} = {}^{G}_{S} \mathbf{d}_a + ({}^{G}T {}^{0} {}^{0}_{a} \mathbf{d}_b + {}^{G}T {}^{0} {}^{0}T {}^{1}T {}^{2} {}^{2}_{b} \mathbf{d}_d)^T {}^{G} \mathbf{k}
$$
 (2.39)

$$
h_{R1} = {}_{\mathbf{S}}^{\mathbf{G}} \mathbf{d}_{\mathbf{a}} + ({}_{\mathbf{a}}^{\mathbf{G}} \mathbf{d}_{\mathbf{b}} + {}_{\mathbf{b}}^{\mathbf{G}} \mathbf{d}_{\mathbf{e}})^{\mathbf{T} \cdot \mathbf{G}} \mathbf{k} = {}_{\mathbf{S}}^{\mathbf{G}} \mathbf{d}_{\mathbf{a}} + ({}^{G}T {}_{\mathbf{a}}^{0} \mathbf{d}_{\mathbf{b}} + {}^{G}T {}_{\mathbf{a}}^{0} \mathbf{T} {}_{\mathbf{b}}^{R1} \mathbf{R} \mathbf{l}_{\mathbf{e}})^{\mathbf{T} \cdot \mathbf{G}} \mathbf{k}
$$
 (2.40)

$$
h_{R2} = {}_{S}^{G} \mathbf{d}_{a} + ({}_{a}^{G} \mathbf{d}_{b} + {}_{b}^{G} \mathbf{d}_{f})^{T} {}_{G} \mathbf{k} = {}_{S}^{G} \mathbf{d}_{a} + ({}_{G}^{G} T {}_{a}^{0} \mathbf{d}_{b} + {}_{G}^{G} T {}_{b}^{0} T {}_{c}^{1} T {}_{c}^{R2} {}_{b}^{R2} \mathbf{d}_{f})^{T} {}_{G} \mathbf{k} \tag{2.41}
$$

onde  ${}^{G}$ **k** =  $\begin{bmatrix} 0 & 0 & 1 \end{bmatrix}^T$ .

Deve-se ressaltar que o plano S não é um referencial inercial e sim um referencial fixo na Terra. Assim, ao considerar que o eixo  $z_G$  é sempre paralelo à k, haverá discrepâncias entre os resultados obtidos na simulação e o que ocorreria em um sistema real. Entretanto, como neste trabalho as simulações que serão

realizadas terão duração de apenas alguns segundos, a variação que ocorre entre as direções de k e  $z_G$  pode ser desprezada (k que é fixo na Terra pode girar até 360 graus a cada 24 horas em relação a um referencial inercial).

Utilizando as equações 2.38, 2.39, 2.40 e 2.41 nas equações de energia potencial gravitacional de cada corpo tem-se:

$$
U_1 = m_1 \cdot g \cdot \left(\mathbf{G} \mathbf{d_a} + \left(\mathbf{G} T^0 \mathbf{d_b} + \mathbf{G} T^0 \mathbf{d_b} + \mathbf{G} T^1 \mathbf{d_c}\right)^T \mathbf{G} \mathbf{k}\right)
$$
(2.42)

$$
U_2 = m_2 \cdot g \cdot \left( {}_{8}^{G} \mathbf{d}_a + ({}^{G}T {}_{a}^{0} \mathbf{d}_b + {}^{G}T {}^{0} {}^{0}T {}^{1}T {}^{2}{}_{b}^{2} \mathbf{d}_d) \right)^{\mathrm{T}} {}^{G} \mathbf{k})
$$
(2.43)

$$
U_{R1} = m_{R1} \cdot g \cdot \left(\mathbf{G}_{\mathbf{S}} \mathbf{d}_{\mathbf{a}} + \left(\mathbf{G} T^0 \mathbf{d}_{\mathbf{b}} + \mathbf{G} T^0 \mathbf{T}^{R1} \mathbf{R} \mathbf{d}_{\mathbf{e}}\right)^{\mathrm{T}} \mathbf{G} \mathbf{k}\right)
$$
(2.44)

$$
U_{R2} = m_{R2} \cdot g \cdot ({}_{s}^{G} \mathbf{d}_{a} + ({}^{G}T^{0})^{0}_{a} \mathbf{d}_{b} + {}^{G}T^{0})^{T}T^{1}T^{R2} {}_{b}^{R2} \mathbf{d}_{f})^{T} {}^{G} \mathbf{k})
$$
(2.45)

Os dois primeiros termos dentro dos parênteses das equações acima não dependem das coordenadas independentes do sistema ( $\alpha$ ,  $\beta$ ,  $\alpha_m$ ,  $\beta_m$ ) nem de suas derivadas em relação ao tempo. Isto ocorre, pois o vetor posição do ponto b com respeito ao ponto a é constante quando escrito no sistema de coordenadas solidário ao corpo 0, e, o vetor posição do ponto a com respeito ao plano S e a matriz  ${}^{G}T^0$  não possuem qualquer coordenada independente ou suas derivadas em relação ao tempo. Isto significa que estes termos não precisam ser considerados no cômputo das equações de movimento, dadas pelas equações 2.3, 2.4, 2.5 e 2.6, pois suas derivadas parciais em relação às coordenadas independentes (ou suas derivadas primeiras) serão iguais à zero. Assim, para efeitos de obtenção das equações de movimento pela formulação de Lagrange, só há necessidade de se utilizar o último termo dentro dos parênteses das equações acima. Re-escrevendo, então, as energias potenciais dos corpos contendo apenas os componentes necessários para a obtenção das equações de movimento do sistema, tem-se:

$$
U_1 = m_1 \cdot g \cdot ({}^G T^0 {}^0 T^1 {}^1_{\mathbf{b}} \mathbf{d}_c)^\mathbf{T} \cdot {}^G \mathbf{k} \tag{2.46}
$$

$$
U_2 = m_2 \cdot g \cdot \left(\begin{array}{c} {}^{G}T^{00}T^{11}T^2 \frac{1}{6} \mathbf{d}_d \end{array}\right)^{\mathrm{T} \ \mathbf{G}} \mathbf{k} \tag{2.47}
$$

$$
U_{R1} = m_{R1} \cdot g \cdot \left(\begin{array}{c} {}^{G}T^{0} {}^{0}T^{R1} \mathbf{R}^{1} \mathbf{d}_{e} \end{array}\right)^{\mathbf{T} \cdot \mathbf{G}} \mathbf{k}
$$
 (2.48)

$$
U_{R2} = m_{R2} \cdot g \cdot \left(\frac{G}{T}^{00} T^{11} T^{R2} \frac{\mathbf{R2}}{\mathbf{b}} \mathbf{d_f}\right)^{\mathbf{T} \mathbf{G}} \mathbf{k}
$$
 (2.49)

#### 2.3. Obtenção dos termos à esquerda nas equações de Lagrange

O Lagrangeano do sistema é um escalar, pois compõe-se das energias cinéticas e potenciais dos corpos. As energias podem ser obtidas com auxílio de algum "software" de matemática simbólica, como o Matlab®, utilizando-se as equações apresentadas na seção anterior. As derivadas em relação ao tempo e as derivadas parciais do Lagrangeano (termos à esquerda), presentes nas equações 2.3, 2.4, 2.5 e 2.6, também podem ser obtidas com o Matlab®, resultando nas seguintes equações:

$$
J_{1,1} \cdot \ddot{\alpha} + J_{1,2} \cdot \ddot{\alpha}_m + J_{1,3} \cdot \ddot{\beta} + J_{1,4} \cdot \ddot{\beta}_m = \Xi_\alpha + f_1
$$
 (2.50)

$$
J_{2,1} \cdot \ddot{\alpha} + J_{2,2} \cdot \ddot{\alpha}_m + J_{2,3} \cdot \ddot{\beta} + J_{2,4} \cdot \ddot{\beta}_m = \Xi_{\alpha_m} + f_2
$$
 (2.51)

$$
J_{3,1} \cdot \ddot{\alpha} + J_{3,2} \cdot \ddot{\alpha}_m + J_{3,3} \cdot \ddot{\beta} + J_{3,4} \cdot \ddot{\beta}_m = \Xi_{\beta} + f_3 \tag{2.52}
$$

$$
J_{4,1} \cdot \ddot{\alpha} + J_{4,2} \cdot \ddot{\alpha}_m + J_{4,3} \cdot \ddot{\beta} + J_{4,4} \cdot \ddot{\beta}_m = \Xi_{\beta_m} + f_4
$$
 (2.53)

Os termos  $J_{i,j}$  ( $i=1,...,4$  e  $j=1,...,4$ ) e  $f_i$  ( $i=1,...,4$ ) são funções não-lineares das coordenadas independentes, suas derivadas primeira em relação ao tempo e dos movimentos prescritos do corpo 0 (posição, velocidade e aceleração do ponto a, e,  $\delta$ ,  $\psi$ ,  $\gamma$ ,  $\dot{\delta}$ ,  $\ddot{\psi}$ ,  $\ddot{\gamma}$ ,  $\ddot{\delta}$ ,  $\dddot{\psi}$  e $\ddot{\gamma}$ ). Os termos dos torques generalizados não conservativos serão obtidos na seção 2.4 e compõem-se dos torques de atrito, torques eletromotrizes (devido aos motores) e torques de acoplamento entre o rotor  $R1$  e o corpo  $1$  e entre o rotor  $R2$  e o corpo  $2$ . Como os coeficientes do lado esquerdo das equações acima não dependem das derivadas segundas em relação ao tempo das coordenadas independentes, pode-se reescrever as referidas equações na seguinte forma matricial:

$$
\begin{bmatrix} J_{1,1} & J_{1,2} & J_{1,3} & J_{1,4} \\ J_{2,1} & J_{2,2} & J_{2,3} & J_{2,4} \\ J_{3,1} & J_{3,2} & J_{3,3} & J_{3,4} \\ J_{4,1} & J_{4,2} & J_{4,3} & J_{4,4} \end{bmatrix} \begin{bmatrix} \ddot{\alpha} \\ \ddot{\alpha} \\ \ddot{\beta} \\ \ddot{\beta} \\ \ddot{\beta} \\ \ddot{\beta} \\ \ddot{\beta} \\ \ddot{\beta} \\ \end{bmatrix} = \begin{bmatrix} \Xi_{\alpha} \\ \Xi_{\alpha} \\ \Xi_{\beta} \\ \Xi_{\beta} \\ \Xi_{\beta} \\ \end{bmatrix} + \begin{bmatrix} f_{1} \\ f_{2} \\ f_{3} \\ f_{4} \end{bmatrix}
$$
(2.54)

# 2.4. Torques generalizados não conservativos

Os torques generalizados não conservativos que atuam no sistema devem-se ao atrito seco ( $T_{as}$ ), atrito viscoso ( $T_{av}$ ), torque eletromotriz dos motores ( $T_{ele}$ ) e

acoplamento entre os rotores dos motores e os corpos 1 e 2 ( $T_{acopl}$ ). Os torques  $T_{ele}$ só atuam em  $R1$  e  $R2$ . Para facilitar a identificação dos torques, será utilizada no subscrito dos símbolos uma vírgula seguida da indicação do corpo sobre o qual o torque atua. Por exemplo,  $T_{av,l}$  significa o torque de atrito viscoso que atua no corpo 1. Assim, os termos Ξ presentes nas equações de Lagrange serão dados por:

$$
\Xi_a = T_{acopl,1} + T_{av,1} + T_{as,1} \tag{2.55}
$$

$$
\Xi_{\alpha_m} = T_{ele, R1} + T_{acopl, R1} + T_{av, R1} + T_{as, R1}
$$
\n(2.56)

$$
\Xi_{\beta} = T_{acopl,2} + T_{av,2} + T_{as,2}
$$
\n(2.57)

$$
\Xi_{\beta_m} = T_{ele,R2} + T_{acopl,R2} + T_{av,R2} + T_{as,R2}
$$
\n(2.58)

As metodologias para obtenção de cada um dos torques acima serão apresentadas a seguir.

#### 2.4.1. Torque eletromotriz

Estes torques atuam nos rotores dos motores utilizados no sistema (R1 e R2). Neste trabalho será considerado que os motores utilizados são de corrente contínua (C.C.), de imã permanente e controlados pela tensão na armadura. O desenho esquemático da Fig. 2.8 representa o circuito equivalente deste tipo de motor elétrico.

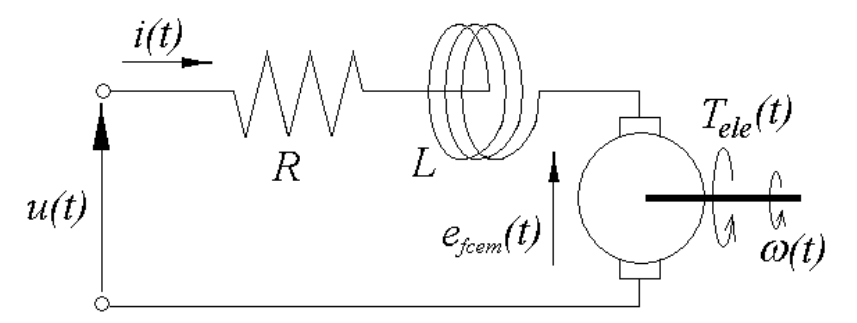

Figura 2.8 - Motor C.C. de imã permanente controlado pela tensão na armadura.

onde:

 $u(t)$  – tensão na armadura em função do tempo;

 $i(t)$  – corrente na armadura em função do tempo;

 $R$  – resistência da armadura;

 $L$  – indutância da armadura;

 $e_{fcem}(t)$  – força contra-eletromotriz em função do tempo; e

 $\omega(t)$  – velocidade angular do rotor em função do tempo.

O torque  $T_{ele}$  é dado por:

$$
T_{ele} = k_{torque} \cdot i \tag{2.59}
$$

onde  $k_{torque}$  é a constante de torque do motor.

Para se obter a equação da corrente do motor utiliza-se a lei das tensões de Kirchhoff:

$$
u = R \cdot i + L \cdot \frac{di}{dt} + e_{fcem}
$$
 (2.60)

A força contra-eletromotriz é dada por:

$$
e_{fcem} = k_{fcem} \cdot \omega \tag{2.61}
$$

onde  $k_{fcem}$  é a constante de força contra-eletromotriz do motor.

Assim, tem-se a seguinte equação diferencial ordinária de primeira ordem para a corrente na armadura:

$$
\frac{di}{dt} = \frac{u - R \cdot i - k_{fcem} \cdot \omega}{L}
$$
\n(2.62)

Em sistemas reais é comum se utilizar limitadores de corrente para evitar danos ao motor e demais componentes eletrônicos. Os limitadores impedem que o módulo da corrente assuma um valor maior do que um limite  $(i_L)$ . Os efeitos dos limitadores de corrente no programa de simulação podem ser feitos da forma que se segue:

Se num instante k, durante a simulação numérica, o valor da corrente atingir o limite  $i_l$  (ou ultrapassá-lo) deve-se considerar que:

$$
\frac{di(k)}{dt} = 0\tag{2.63}
$$

$$
T_{ele}(k) = k_{torque} \cdot i_L \tag{2.64}
$$

Ou seja, a corrente não irá mais aumentar uma vez que sua derivada é igualada a zero (saturação). No entanto, utilizando-se somente as equações acima, a corrente permanecerá sempre igual a  $i<sub>L</sub>$  mesmo que ocorra uma redução na tensão ou um aumento na velocidade angular. Então, antes de se aplicar as equações 2.63 e 2.64 deve-se verificar se o sinal da derivada da corrente em relação ao tempo é positivo. O que ocorre sempre que:

$$
\frac{u(k) - k_{\text{ferm}} \cdot \omega(k)}{R} \ge i(k) \tag{2.65}
$$

Como a corrente estará saturada, a Eq. (2.65) fica:

$$
\frac{u(k) - k_{\text{fcem}} \cdot \omega(k)}{R} \ge i_L \tag{2.66}
$$

Analogamente, se num instante k a corrente atingir o limite inferior  $(-i_L)$  e:

$$
\frac{u(k) - k_{\text{fcem}} \cdot \omega(k)}{R} \le -i_L
$$
\n(2.67)

deve-se considerar que:

$$
\frac{di(k)}{dt} = 0\tag{2.68}
$$

$$
T_{ele}(k) = -k_{torque} \cdot i_L \tag{2.69}
$$

Na Fig. 2.9 encontram-se esquematizados os procedimentos para se incluir os efeitos dos limitadores de corrente dentro da rotina de integração numérica do sistema de equações diferenciais de movimento.

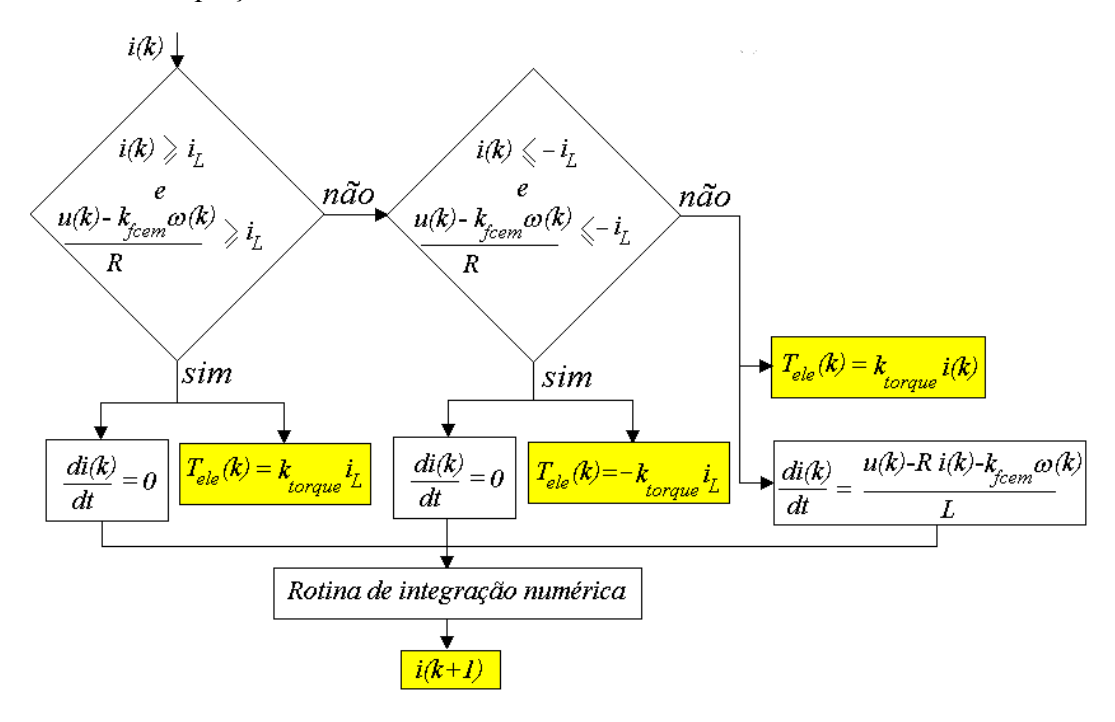

Figura 2.9 - Algoritmo para se incluir o efeito de saturação na corrente da armadura.

A tensão na armadura é a variável utilizada para controlar o sistema e métodos para a sua obtenção serão abordados no capítulo 3. Utilizando os parâmetros e coordenadas relativas aos rotores R1 e R2, as equações 2.59 e 2.62 ficam:

$$
T_{ele, R1} = k_{torque, R1} \cdot i_{R1} \tag{2.70}
$$

$$
\frac{di_{R1}}{dt} = \frac{u_{R1} - R_{R1} \cdot i_{R1} - k_{fcem,R1} \cdot \dot{\alpha}_m}{L_{R1}}
$$
(2.71)

b) Rotor R2

$$
T_{ele,R2} = k_{torque,R2} \cdot i_{R2} \tag{2.72}
$$

$$
\frac{di_{R2}}{dt} = \frac{u_{R2} - R_{R2} \cdot i_{R2} - k_{fcem,R2} \cdot \dot{B}_m}{L_{R2}}
$$
(2.73)

# 2.4.2. Torques devido aos acoplamentos entre os corpos R1 e 1 e R2 e 2

Será considerado que o rotor se conecta à sua carga (corpo controlado pelo motor) por meio de um redutor de velocidades. Para se modelar precisamente um redutor de velocidades deve-se considerar cada uma de suas engrenagens, com suas inércias, coeficientes de rigidez, coeficientes de amortecimento estrutural, bem como a folga angular entre cada par de engrenagens, [14] e [15]. No entanto, para não tornar as equações demasiadamente complexas, o redutor (com redução  $N$ ) será modelado com um coeficiente de rigidez resultante  $k_s$ , um coeficiente de amortecimento estrutural resultante  $c_s$ , uma folga angular resultante  $2\eta$  e serão desprezadas as inércias das engrenagens, conforme feito no modelo adotado em [16]-[20]. Neste modelo consideram-se apenas dois elementos com inércias não nulas: o primeiro com a inércia do rotor e o segundo com a inércia da carga. Considera-se também um eixo E sem inércia (cujas extremidades deslocam de  $\theta_l$ e  $\theta_2$ ), com coeficiente de rigidez estrutural resultante  $k_s$  e coeficiente de amortecimento estrutural resultante  $c_s$ . A folga total é dada por  $2\eta$ , conforme se observa na Fig. 2.10. A taxa de redução é dada por:

$$
N = \frac{\theta_{rotor}}{\theta_1} \tag{2.74}
$$

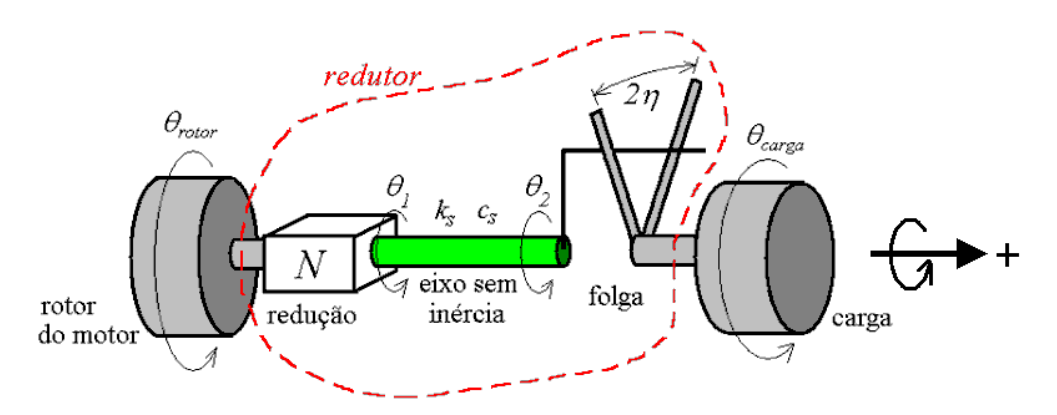

Figura 2.10 - Modelo adotado para representar o redutor.

Os torques de acoplamento no rotor e na carga são dados por:

$$
T_{acopl,rotor} = -\frac{T_E}{N}
$$
\n(2.75)

$$
T_{acopl, carga} = T_E \tag{2.76}
$$

O torque no eixo  $E$  chama-se  $T_E$ . A equação que representa este torque deve garantir que:

i) seu valor seja igual a zero quando a carga estiver passando pela folga, Fig. 2.11.a;

ii) quando o contato ocorrer no lado esquerdo da folga, Fig. 2.11.b, seu valor não seja negativo; e

iii) quando o contato ocorrer no lado direito da folga, Fig. 2.11.c, seu valor não seja positivo.

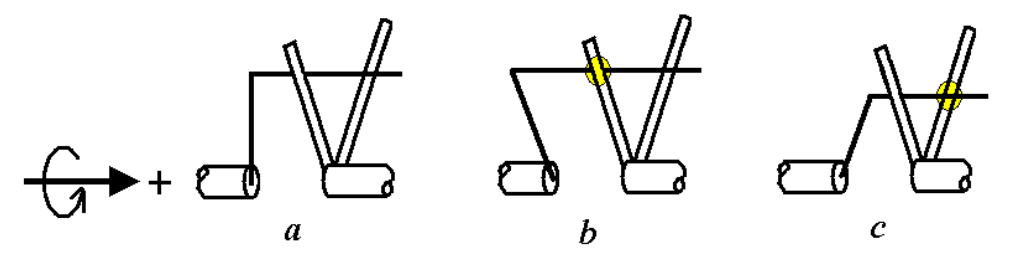

Figura 2.11 - Pontos de contato.

Garante-se que as três condições acima sejam satisfeitas no modelo utilizado em [16]-[20], onde:

$$
T_E = k_s \left(\theta_d - \theta_b\right) + c_s \left(\dot{\theta}_d - \dot{\theta}_b\right) \tag{2.77}
$$

$$
\theta_b = \theta_2 - \theta_{carga} \tag{2.78}
$$

$$
\theta_d = \theta_1 - \theta_{carga} = \frac{\theta_{rotor}}{N} - \theta_{carga}
$$
\n(2.79)

$$
\dot{\theta}_d = \frac{\dot{\theta}_{rotor}}{N} - \dot{\theta}_{carga} \tag{2.80}
$$

O ângulo de folga é  $\theta_b$ e pode ser obtido pela integração de  $\dot{\theta}_b$ , que é dado pela equação abaixo. Observa-se que foi acrescentada uma nova variável de estado ao sistema.

$$
\dot{\theta}_{b} = \begin{cases}\n\max\left(0, \dot{\theta}_{d} + \frac{k_{s}}{c_{s}}\left(\theta_{d} - \theta_{b}\right)\right) & \text{se } \theta_{b} = -\eta \\
\dot{\theta}_{d} + \frac{k_{s}}{c_{s}}\left(\theta_{d} - \theta_{b}\right) & \text{se } |\theta_{b}| < \eta \\
\min\left(0, \dot{\theta}_{d} + \frac{k_{s}}{c_{s}}\left(\theta_{d} - \theta_{b}\right)\right) & \text{se } \theta_{b} = \eta\n\end{cases}
$$
\n(2.81)

Utilizando os parâmetros e coordenadas relativas aos corpos que compõem o sistema, as equações apresentadas nesta seção ficam:

a) Rotor R1 e corpo 1

$$
T_{acopl, R1} = -\frac{T_{E1}}{N_1}
$$
 (2.82)

$$
T_{acopl,1} = T_{E1} \tag{2.83}
$$

$$
T_{E1} = k_{s1} \left( \theta_{d1} - \theta_{b1} \right) + c_{s1} \left( \dot{\theta}_{d1} - \dot{\theta}_{b1} \right)
$$
 (2.84)

$$
\theta_{d1} = \frac{\alpha_m}{N_1} - \alpha \tag{2.85}
$$

$$
\dot{\theta}_{d1} = \frac{\dot{\alpha}_m}{N_1} - \dot{\alpha} \tag{2.86}
$$

$$
\dot{\theta}_{b1} = \begin{cases}\n\max\left(0, \dot{\theta}_{d1} + \frac{k_{s1}}{c_{s1}} \left(\theta_{d1} - \theta_{b1}\right)\right) & \text{se } \theta_{b1} = -\eta_{1} \\
\dot{\theta}_{d1} + \frac{k_{s1}}{c_{s1}} \left(\theta_{d1} - \theta_{b1}\right) & \text{se } \left|\theta_{b1}\right| < \eta_{1} \\
\min\left(0, \dot{\theta}_{d1} + \frac{k_{s1}}{c_{s1}} \left(\theta_{d1} - \theta_{b1}\right)\right) & \text{se } \theta_{b1} = \eta_{1}\n\end{cases}
$$
\n(2.87)

b) Rotor R2 e corpo 2

$$
T_{acopl, R2} = -\frac{T_{E2}}{N_2}
$$
 (2.88)

$$
T_{acopl,2} = T_{E2} \tag{2.89}
$$

$$
T_{E2} = k_{s2} \left( \theta_{d2} - \theta_{b2} \right) + c_{s2} \left( \dot{\theta}_{d2} - \dot{\theta}_{b2} \right)
$$
 (2.90)

$$
\theta_{d2} = \frac{\beta_m}{N_2} - \beta \tag{2.91}
$$

$$
\theta_{d2} = \frac{\dot{\beta}_m}{N_2} - \dot{\beta}
$$
 (2.92)

$$
\dot{\theta}_{b2} = \begin{cases}\n\max\left(0, \dot{\theta}_{d2} + \frac{k_{s2}}{c_{s2}} (\theta_{d2} - \theta_{b2})\right) & \text{se } \theta_{b2} = -\eta_2 \\
\dot{\theta}_{d2} + \frac{k_{s2}}{c_{s2}} (\theta_{d2} - \theta_{b2}) & \text{se } |\theta_{b2}| < \eta_2 \\
\min\left(0, \dot{\theta}_{d2} + \frac{k_{s2}}{c_{s2}} (\theta_{d2} - \theta_{b2})\right) & \text{se } \theta_{b2} = \eta_2\n\end{cases}
$$
\n(2.93)

#### 2.4.3. Torques devido ao atrito viscoso

 $\epsilon$ 

Considerando que os torques de atrito viscoso são proporcionais às velocidades angulares dos corpos (porém em sentido oposto) tem-se que:

$$
T_{\alpha\nu,1} = -c_1 \cdot \dot{\alpha} \tag{2.94}
$$

$$
T_{av,2} = -c_2 \cdot \dot{\beta} \tag{2.95}
$$

$$
T_{\alpha\nu,R1} = -c_{R1} \cdot \dot{\alpha}_m \tag{2.96}
$$

$$
T_{\alpha\nu,R2} = -c_{R2} \cdot \dot{\beta}_m \tag{2.97}
$$

onde  $c_1$ ,  $c_2$ ,  $c_{R1}$  e  $c_{R2}$  são as constantes de atrito viscoso dos corpos 1, 2, R1 e R2, respectivamente.

Optou-se em utilizar este modelo de atrito, comumente encontrado na literatura, por ser o mais simples, uma vez que depende linearmente da velocidade angular.

### 2.4.4. Torques devido ao atrito seco

Devido às dificuldades em se modelar o atrito seco, muitos autores desprezam-no, ou fazem uso do modelo de Coulomb [15], [21] e [22] que é bastante simples, pois considera que o torque de atrito é sempre constante e opõe-

se ao sentido do movimento do corpo. Entretanto, este modelo além de gerar dificuldades na integração das equações de movimento [23] possui uma inconsistência física pois, quando o corpo estiver em repouso, o torque de atrito seco será igual a zero. Porém, quando o corpo não se encontra em movimento e há torques atuando sobre ele, o torque de atrito seco deve se igualar à resultante dos demais torques aplicados, caso esta seja inferior ao valor máximo do torque de atrito seco estático. Para se realizar, então, uma modelagem mais realista, muitos autores optam em utilizar modelos mais complexos para o atrito seco como se observa em [24]-[33]. No entanto, tais modelos dependem de diversos parâmetros que são difíceis de serem estimados. Assim, optou-se em utilizar neste trabalho uma metodologia similar a apresentada por Piedbceuf et al. [23] que, apesar de menos complexa, não traz as deficiências mencionadas do modelo de Coulomb.

No modelo utilizado, os únicos parâmetros que devem ser conhecidos, para cada corpo i, são o torque de atrito seco dinâmico  $(T_{din,i})$  e o valor máximo do torque de atrito seco estático ( $T_{max,i}$ ). Ambos podem ser obtidos com experimentos simples conforme demonstrado em [23]. Durante a simulação numérica deve-se verificar, antes de cada passo de integração, se o corpo está deslizando ("slip") ou grudado ("stick"), pois em função disso utiliza-se o torque de seco atrito dinâmico ou estático, conforme se observa na Fig. 2.12.

Se em um determinado instante da simulação a velocidade angular do corpo  $i$  ( $\dot{\theta}_i$ ) for diferente de zero, o torque de atrito seco que atua no corpo será dado por:

$$
T_{as,i} = -T_{\text{dim},i} \cdot \text{sinal}(\dot{\theta}_i) \tag{2.98}
$$

Se a velocidade angular for nula, mas o módulo da soma dos demais torques que atuam no corpo i ( $|T_{outros,i}|$ ), excluindo o torque de atrito seco, for maior do que  $T_{max,i}$ , então o torque de atrito seco no rotor será dado por:

$$
T_{as,i} = -T_{max,i} \cdot \text{sinal}(T_{\text{outros},i}) \tag{2.99}
$$

Se a velocidade angular for zero, mas  $|T_{\text{outros},i}| < T_{\text{max},i}$  então o corpo está em "stick" e o torque de atrito seco será:

$$
T_{as,i} = -T_{outros,i} \tag{2.100}
$$

Em sistemas com um grau de liberdade a obtenção de  $T_{outros,i}$  é bastante simples, no entanto, em sistemas multicorpos tal tarefa não é trivial, devido à

complexidade das equações de movimento e à interação entre os corpos. O torque  $T_{outros}$  que atua num determinado corpo *i* também poderá possuir torques inerciais decorrentes do movimento dos demais corpos. Um método para obtenção dos demais torques que atuam em cada corpo será apresentado posteriormente.

As equações 2.98, 2.99 e 2.100 estão representadas na Fig. 2.12.

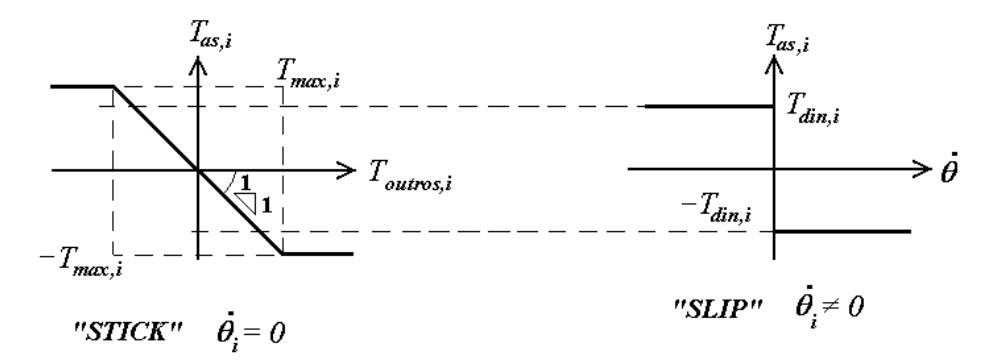

Figura 2.12 - Torque de atrito utilizado dependendo da velocidade angular.

Deve-se, porém, ressaltar que não é conveniente considerar  $\dot{\theta}_i = 0$  como uma condição de transição entre os regimes de "slip" e "stick", pois durante a resolução numérica das equações diferencias o zero absoluto nunca ocorre (exceto no início da simulação, caso a condição inicial de velocidade seja igual a zero). Além disso, observa-se em experimentos que o deslizamento cessa abruptamente abaixo de uma velocidade angular mínima  $(\omega_{min,i})$ . Assim, considera-se que o corpo encontra-se em "stick" sempre que:

$$
\left|\dot{\theta}_i\right| < \omega_{\min, i}
$$

No entanto, se o corpo estiver em "stick" segundo a definição acima e também se  $|T_{\text{outros},i}| < T_{\text{max},i}$  (área amarela da Fig. 2.13.a) então:

$$
T_{as,i} = -T_{outros,i} \rightarrow \ddot{\theta}_i = 0 \rightarrow \dot{\theta}_i = constante
$$

Ou seja, o corpo i permanecerá com uma pequena velocidade angular residual constante ( $\dot{\theta}_{residual,i}$ ), conforme se observa na Fig. 2.13.b.

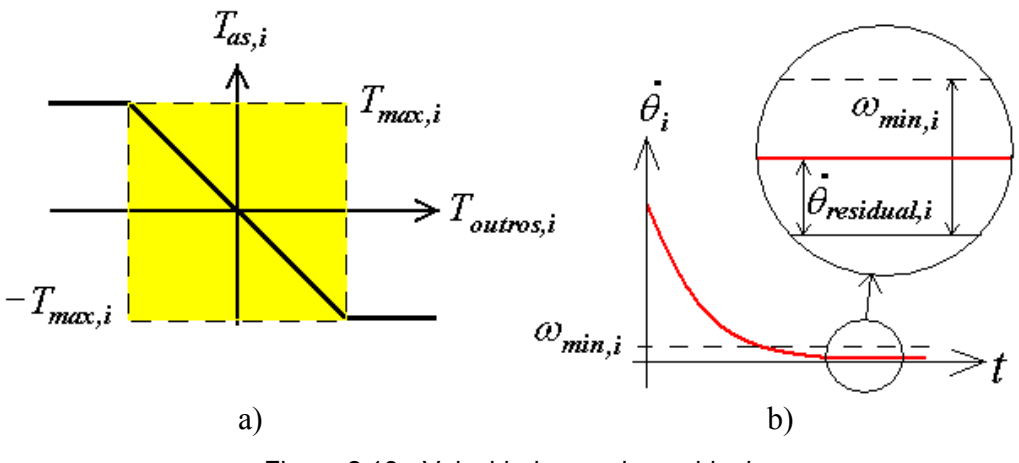

Figura 2.13 - Velocidade angular residual.

Para se eliminar a velocidade angular residual pode-se adicionar ao torque de atrito seco estático um termo de amortecimento numérico ( $T_{\textit{numérico}}$ ). Assim, deve-se utilizar a Eq. (2.101) ao invés da Eq. (2.100).

$$
T_{as,i} = -T_{outros,i} + T_{numérico,i}
$$
\n
$$
(2.101)
$$

Para se assegurar que o módulo do torque calculado com a Eq. (2.101) não ultrapasse  $T_{max,i}$  deve-se posteriormente utilizar a equação abaixo:

$$
Se \left| T_{as,i} \right| > T_{max,i} \rightarrow T_{as,i} = \text{sinal}(T_{as,i}) \cdot T_{\text{max},i} \tag{2.102}
$$

Piedbceuf et al. [23] propõem a utilização de um termo de amortecimento numérico proporcional à velocidade angular do corpo:

$$
T_{\text{numérico},i} = -c_{\text{numérico},i} \cdot \dot{\theta}_i \tag{2.103}
$$

onde o coeficiente de amortecimento numérico é dado por:

$$
c_{\textit{numérico},i} = \frac{\mu_i}{\omega_{\textit{min},i}} \cdot T_{\textit{max},i} \tag{2.104}
$$

A constante  $\mu_i$  deve ser escolhida de modo a se assegurar que:

i) para sistemas com um único corpo:

o momento de inércia do corpo i na direção do seu eixo de rotação dividido por  $c_{\textit{number}(\textit{c},i)}$  seja razoavelmente maior do que o tamanho mínimo do passo da rotina de integração numérica das equações diferenciais do sistema;

ii) para sistemas multicorpos:

o termo  $J_{i,i}$  da Eq. (2.54) dividido por  $c_{\textit{numérico},i}$  seja razoavelmente maior do que o tamanho mínimo do passo da rotina de integração numérica das equações diferenciais do sistema.

Agora será apresentado o método utilizado em [23] para se obter o torque  $T_{outros}$  que atua em cada um dos corpos que compõem um sistema multicorpos rígido.

Reescrevendo a Eq. (2.54):

$$
\begin{bmatrix} J_{1,1} & J_{1,2} & J_{1,3} & J_{1,4} \\ J_{2,1} & J_{2,2} & J_{2,3} & J_{2,4} \\ J_{3,1} & J_{3,2} & J_{3,3} & J_{3,4} \\ J_{4,1} & J_{4,2} & J_{4,3} & J_{4,4} \end{bmatrix} \begin{bmatrix} \ddot{\alpha} \\ \ddot{\alpha} \\ \ddot{\beta} \\ \ddot{\beta} \\ \
$$

e substituindo cada componente dos torques generalizados não conservativos:

$$
\begin{bmatrix} J_{1,1} & J_{1,2} & J_{1,3} & J_{1,4} \\ J_{2,1} & J_{2,2} & J_{2,3} & J_{2,4} \\ J_{3,1} & J_{3,2} & J_{3,3} & J_{3,4} \\ J_{4,1} & J_{4,2} & J_{4,3} & J_{4,4} \end{bmatrix} \begin{bmatrix} \ddot{\alpha} \\ \ddot{\alpha} \\ \ddot{\beta} \\ \ddot{\beta} \\ \
$$

Agrupando todos os vetores à direita da equação acima, exceto o vetor que possui os torques devido ao atrito seco, num único vetor  $F=[F_1 F_2 F_3 F_4]^T$ , a equação fica:

$$
\begin{bmatrix} J_{1,1} & J_{1,2} & J_{1,3} & J_{1,4} \\ J_{2,1} & J_{2,2} & J_{2,3} & J_{2,4} \\ J_{3,1} & J_{3,2} & J_{3,3} & J_{3,4} \\ J_{4,1} & J_{4,2} & J_{4,3} & J_{4,4} \end{bmatrix} \begin{bmatrix} \ddot{\alpha} \\ \ddot{\alpha}_{m} \\ \ddot{\beta} \\ \ddot{\beta}_{m} \end{bmatrix} = \begin{bmatrix} F_{1} \\ F_{2} \\ F_{3} \\ F_{4} \end{bmatrix} + \begin{bmatrix} T_{as,1} \\ T_{as,2} \\ T_{as,2} \\ T_{as,2} \end{bmatrix}
$$
 (2.106)

Antes de cada passo de integração deve-se verificar se um ou mais corpos possuem o módulo da velocidade angular menor do que a sua velocidade angular mínima  $(\omega_{min,i}$ , onde  $i=1,..,4)$ .

Se, por exemplo, apenas o módulo da velocidade angular do corpo 1 for inferior a velocidade angular mínima, isto é:

$$
|\dot{\alpha}| < \omega_{min,1}
$$
\n
$$
|\dot{\alpha}_m| \ge \omega_{min,RI}
$$
\n
$$
|\dot{\beta}| \ge \omega_{min,2}
$$
\n
$$
|\dot{\beta}_m| \ge \omega_{min,R2}
$$

deve-se retirar o grau de liberdade relacionado ao movimento de rotação do corpo 1 do sistema de equações diferenciais ordinárias, uma vez que este corpo estará em "stick". Para isso seguem-se os seguintes passos:

i) o vetor que contém os torques de atrito seco é substituído por:

$$
\begin{bmatrix}\n0 \\
-T_{\text{dim,R1}} \cdot \text{sinal}(\dot{\alpha}_m) \\
-T_{\text{dim,2}} \cdot \text{sinal}(\dot{\beta}) \\
-T_{\text{dim,R2}} \cdot \text{sinal}(\dot{\beta}_m)\n\end{bmatrix}
$$

Como foi suprimido o grau de liberdade do corpo 1, deve-se também retirar o torque de atrito seco que atuaria neste corpo. Para os demais corpos utilizam-se os torques de atrito seco dinâmico, tendo em vista que estes não se encontram em "stick" (os módulos das suas velocidades angulares são superiores aos valores mínimos). Tais torques são dados, portanto, pela Eq. (2.98);

ii) a matriz dos coeficientes é substituída por:

$$
\begin{bmatrix} 1 & J_{1,2} & J_{1,3} & J_{1,4} \\ 0 & J_{2,2} & J_{2,3} & J_{2,4} \\ 0 & J_{3,2} & J_{3,3} & J_{3,4} \\ 0 & J_{4,2} & J_{4,3} & J_{4,4} \end{bmatrix}
$$

Ou seja, os componentes da coluna  $i=1$  (coluna cujo número correspondente ao corpo cujo módulo da velocidade angular é inferior ao valor mínimo) sofreram a seguinte alteração:

$$
se\begin{cases} j \neq i \to J_{j,i} = 0\\ j = i \to J_{j,i} = 1 \end{cases}
$$

iii) o vetor das derivadas segundas das coordenadas independentes é substituído por:

$$
\begin{bmatrix} T_{outros,1} \\ \ddot{\alpha}_m \\ \ddot{\beta} \\ \ddot{\beta}_m \end{bmatrix}
$$

iv) as matrizes e vetores apresentados nos passos anteriores são utilizados na Eq. (2.106), que fica:

$$
\begin{bmatrix} 1 & J_{1,2} & J_{1,3} & J_{1,4} \\ 0 & J_{2,2} & J_{2,3} & J_{2,4} \\ 0 & J_{3,2} & J_{3,3} & J_{3,4} \\ 0 & J_{4,2} & J_{4,3} & J_{4,4} \end{bmatrix} \begin{bmatrix} T_{outros,1} \\ \ddot{\alpha}_m \\ \ddot{\beta} \\ \ddot{\beta}_m \end{bmatrix} = \begin{bmatrix} F_1 \\ F_2 \\ F_3 \\ F_4 \end{bmatrix} + \begin{bmatrix} 0 \\ -T_{\text{dim},R1} \cdot \text{sinal}(\dot{\alpha}_m) \\ -T_{\text{dim},2} \cdot \text{sinal}(\dot{\beta}) \\ -T_{\text{dim},R2} \cdot \text{sinal}(\dot{\beta}_m) \end{bmatrix}
$$

Observa-se que o sistema composto por quatro equações diferenciais ordinárias foi substituído por um sistema de equações diferenciais e algébricas com três acelerações e uma variável algébrica  $(T_{outros,1})$ .

v) o termo  $T_{outros,1}$  será dado pelo primeiro componente do vetor que resulta da multiplicação abaixo:

$$
\begin{bmatrix} T_{outros,1} \\ \vdots \\ \vdots \\ \vdots \end{bmatrix} = \begin{bmatrix} 1 & J_{1,2} & J_{1,3} & J_{1,4} \\ 0 & J_{2,2} & J_{2,3} & J_{2,4} \\ 0 & J_{3,2} & J_{3,3} & J_{3,4} \\ 0 & J_{4,2} & J_{4,3} & J_{4,4} \end{bmatrix}^{-1} \begin{bmatrix} F_{I} \\ F_{2} \\ F_{3} \\ F_{4} \end{bmatrix} + \begin{bmatrix} 0 \\ -T_{\text{dim,R1}} \cdot \text{sinal}(\dot{\alpha}_{m}) \\ -T_{\text{dim,2}} \cdot \text{sinal}(\dot{\beta}) \\ -T_{\text{dim,R2}} \cdot \text{sinal}(\dot{\beta}_{m}) \end{bmatrix}
$$

Apresentou-se acima um exemplo de um sistema com quatro graus de liberdade onde apenas o corpo 1 possuía o módulo de sua velocidade angular inferior à velocidade mínima. Entretanto, o método se aplica em sistemas com diferentes graus de liberdade e quando qualquer um dos demais corpos possuir o módulo de sua velocidade angular inferior à velocidade mínima.

Então se, por exemplo, ocorrer a seguinte situação:

$$
|\dot{\alpha}| \geq \omega_{min,1}
$$
  
\n
$$
|\dot{\alpha}_m| < \omega_{min,RI}
$$
  
\n
$$
|\dot{\beta}| < \omega_{min,2}
$$
  
\n
$$
|\dot{\beta}_m| \geq \omega_{min,R2}
$$

os torques Toutros,R1 e Toutros,2 serão, respectivamente dados pela segunda e pela terceira colunas do vetor que resulta da multiplicação abaixo:

 − ⋅ − ⋅ + ⋅ = <sup>−</sup> ( ) 0 0 ( ) 0 0 0 1 1 0 0 0 , 2 1, 1 1,4 4,4 1,3 4,3 1,2 4,2 1,1 4,1 2, , 1 din R m din 4 3 2 1 outros outros R T sinal T sinal F F F F J J J J J J J J T T β α & & M M

Até agora, considerou-se que os valores dos torques de atrito seco dinâmico  $(T_{din})$  e dos torques máximos de atrito seco estático  $(T_{max})$  de cada corpo são conhecidos. No entanto, os torques de atrito seco que atuam em um corpo na verdade não são constantes, uma vez que dependem da força normal, Fig. 2.14.

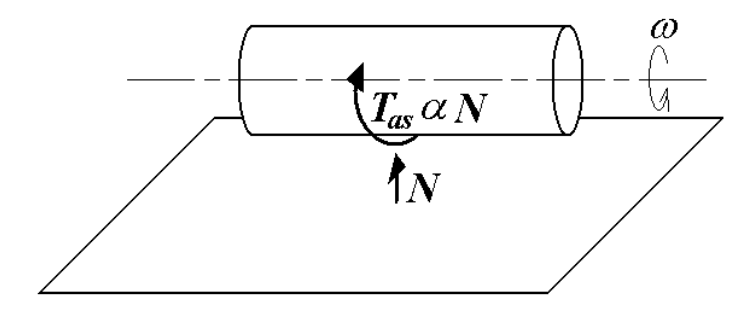

Figura 2.14 - Torque devido ao atrito seco.

Neste trabalho, como se utilizam as equações de Lagrange apenas com as coordenadas independentes do sistema, as forças normais nas juntas de rotação não podem ser determinadas. Para determiná-las seria necessário empregar outra formulação para a obtenção das equações de movimento de sistemas multicorpos rígidos com restrições. Um exemplo são as equações de Lagrange que utilizam o número máximo de coordenadas e multiplicadores de Lagrange [12] ou a formulação apresentada por Haug [34], que também faz uso do número máximo de coordenadas e multiplicadores de Lagrange. Estas formulações têm o inconveniente de tornar o sistema de equações maior, requerendo mais tempo computacional para a simulação, conforme se observa em [35].

 Uma outra possibilidade para se obter as equações de movimento do sistema com as forças de restrição seria isolar cada corpo e aplicar as equações de Newton-Euler [36], considerando os momentos e forças nas juntas que unem os corpos. No entanto, tal estratégia requer exaustivas manipulações para se chegar às equações de movimento, conforme se observa em [37].

Porém, se forem considerados apenas os torques de atrito seco provenientes das escovas dos motores elétricos, Fig. 2.15, tem-se que:

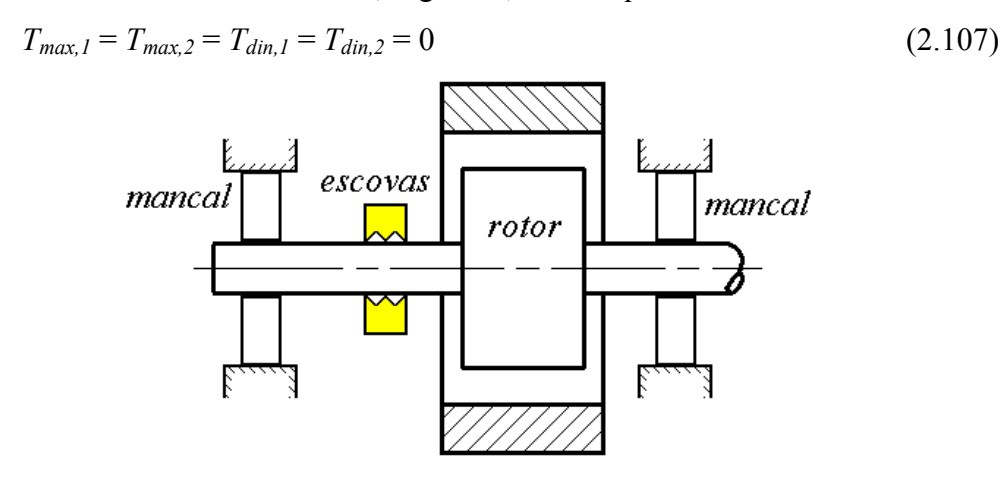

Figura 2.15 - Atrito seco nos motores elétricos.

Desprezando o atrito seco nos mancais do sistema e considerando que os mancais suportam as forças normais, não haverá variação da força normal nas escovas dos motores.

Com isso, os torques  $T_{max,RI}$ ,  $T_{max,R2}$ ,  $T_{dim,RI}$  e  $T_{dim,R2}$  também não irão variar com o movimento dos corpos e igualar-se-ão aos valores observados com os motores desacoplados do sistema. Isto significa que tais torques podem ser obtidos com experimentos realizados nos motores sem estarem montados no mecanismo.

# 2.5. Solução aproximada das equações de movimento

Conforme foi visto, o sistema de equações dinâmicas compõe-se de equações diferenciais ordinárias (ODEs) de primeira ordem e ODEs de segunda ordem, estas dadas pela Eq. (2.105) que, quando explicitada para as derivadas segundas das coordenadas independentes, fica:

 + + + + = 4 3 2 1 ele,R2 ele,R1 acopl,R2 acopl,2 acopl,R1 acopl,1 as,R2 as,2 as,R1 as,1 av,R2 av,2 av,R1 av,1 -1 m m f f f f T T T T T T T T T T T T T T J J J J J J J J J J J J J J J J 0 0 1,4 2,4 3,4 4,4 1,3 2,3 3,3 4,3 1,2 2,2 3,2 4,2 1,1 2,1 3,1 4,1 β β α α && && && && (2.108)

Os termos  $J_{i,j}$  ( $i=1,...,4$  e  $j=1,...,4$ ) e  $f_i$  ( $i=1,...,4$ ) são funções não lineares das coordenadas independentes, suas derivadas primeira em relação ao tempo e dos movimentos prescritos do corpo 0 (posição, velocidade e aceleração do ponto a, e,  $\delta$ ,  $\psi$ ,  $\gamma$ ,  $\dot{\delta}$ ,  $\dot{\psi}$ ,  $\dot{\gamma}$ ,  $\ddot{\delta}$ ,  $\ddot{\psi}$  e  $\ddot{\gamma}$ ).

Para se utilizar algum algoritmo destinado à solução numérica aproximada de sistemas de ODEs de primeira ordem, [38] e [39], deve-se reduzir a ordem da Eq. (2.108). Para tal faz-se a seguinte transformação de coordenadas:

 $q_1 = \alpha$  (2.109)

$$
q_2 = \alpha_m \tag{2.110}
$$

$$
q_3 = \beta \tag{2.111}
$$

$$
q_4 = \beta_m \tag{2.112}
$$

$$
q_5 = \dot{\alpha} \tag{2.113}
$$

$$
q_6 = \dot{\alpha}_m \tag{2.114}
$$

$$
q_7 = \dot{\beta} \tag{2.115}
$$

$$
q_s = \dot{\beta}_m \tag{2.116}
$$

Com isso, o conjunto de ODEs de primeira ordem que descreve a dinâmica de todo o sistema fica:

$$
\dot{q}_1 = q_5 \tag{2.117}
$$

$$
\dot{q}_2 = q_6 \tag{2.118}
$$

$$
\dot{q}_3 = q_7 \tag{2.119}
$$

$$
\dot{q}_4 = q_8 \tag{2.120}
$$

$$
\begin{bmatrix} \dot{q}_5 \\ \dot{q}_6 \\ \dot{q}_7 \\ \dot{q}_8 \end{bmatrix} = \begin{bmatrix} J_{1,1} & J_{1,2} & J_{1,3} & J_{1,4} \\ J_{2,1} & J_{2,2} & J_{2,3} & J_{2,4} \\ J_{3,1} & J_{3,2} & J_{3,3} & J_{3,4} \\ J_{4,1} & J_{4,2} & J_{4,3} & J_{4,4} \end{bmatrix}^{-1} \begin{bmatrix} T_{av,1} \\ T_{av,2} \\ T_{av,2} \\ T_{av,2} \end{bmatrix} + \begin{bmatrix} T_{acoph,1} \\ T_{acoph,2} \\ T_{ac,2} \\ T_{acoph,2} \end{bmatrix} + \begin{bmatrix} 0 \\ T_{ele,1} \\ T_{ele,2} \\ T_{ele,2} \end{bmatrix} + \begin{bmatrix} f_1 \\ f_2 \\ f_3 \\ f_4 \end{bmatrix} \begin{bmatrix} f_1 \\ f_2 \\ f_3 \\ f_4 \end{bmatrix} (2.121)
$$

onde:

$$
T_{av,1} = -c_1 \cdot q_5 \tag{2.122}
$$

$$
T_{av, R1} = -c_{R1} \cdot q_6 \tag{2.123}
$$

$$
T_{av,2} = -c_2 \cdot q_7 \tag{2.124}
$$

$$
T_{av,R2} = -c_{R2} \cdot q_8 \tag{2.125}
$$

$$
T_{acopl, R1} = -\frac{T_{E1}}{N_1}
$$
\n(2.126)

$$
T_{acopl,l} = T_{E1} \tag{2.127}
$$

$$
T_{E1} = k_{s1} \left( \theta_{d1} - \theta_{b1} \right) + c_{s1} \left( \dot{\theta}_{d1} - \dot{\theta}_{b1} \right)
$$
 (2.128)

$$
\theta_{d1} = \frac{q_2}{N_1} - q_1 \tag{2.129}
$$

$$
\dot{\theta}_{d1} = \frac{q_6}{N_1} - q_5 \tag{2.130}
$$

$$
\dot{\theta}_{b1} = \begin{cases}\n\max\left(0, \dot{\theta}_{d1} + \frac{k_{s1}}{c_{s1}} (\theta_{d1} - \theta_{b1})\right) & \text{se } \theta_{b1} = -\eta_1 \\
\dot{\theta}_{d1} + \frac{k_{s1}}{c_{s1}} (\theta_{d1} - \theta_{b1}) & \text{se } |\theta_{b1}| < \eta_1 \\
\min\left(0, \dot{\theta}_{d1} + \frac{k_{s1}}{c_{s1}} (\theta_{d1} - \theta_{b1})\right) & \text{se } \theta_{b1} = \eta_1\n\end{cases}
$$
\n(2.131)

$$
T_{acopl,R2} = -\frac{T_{E2}}{N_2} \tag{2.132}
$$

$$
T_{acopl,2} = T_{E2} \tag{2.133}
$$

$$
T_{E2} = k_{s2} \left( \theta_{d2} - \theta_{b2} \right) + c_{s2} \left( \dot{\theta}_{d2} - \dot{\theta}_{b2} \right)
$$
 (2.134)

$$
\theta_{d2} = \frac{q_4}{N_2} - q_3 \tag{2.135}
$$

$$
\dot{\theta}_{d2} = \frac{q_8}{N_2} - q_7 \tag{2.136}
$$

$$
\dot{\theta}_{b2} = \begin{cases}\n\max\left(0, \dot{\theta}_{d2} + \frac{k_{s2}}{c_{s2}}(\theta_{d2} - \theta_{b2})\right) & \text{se } \theta_{b2} = -\eta_2 \\
\dot{\theta}_{d2} + \frac{k_{s2}}{c_{s2}}(\theta_{d2} - \theta_{b2}) & \text{se } |\theta_{b2}| < \eta_2 \\
\min\left(0, \dot{\theta}_{d2} + \frac{k_{s2}}{c_{s2}}(\theta_{d2} - \theta_{b2})\right) & \text{se } \theta_{b2} = \eta_2\n\end{cases}
$$
\n(2.137)

$$
T_{ele,R1} = k_{torque,R1} \cdot i_{R1} \tag{2.138}
$$

$$
\frac{di_{R1}}{dt} = \frac{u_{R1} - R_{R1} \cdot i_{R1} - k_{fcem,R1} \cdot q_6}{L_{R1}}
$$
(2.139)

$$
T_{ele,R2} = k_{torque,R2} \cdot i_{R2} \tag{2.140}
$$

$$
\frac{di_{R2}}{dt} = \frac{u_{R2} - R_{R2} \cdot i_{R2} - k_{fcem,R2} \cdot q_8}{L_{R2}}
$$
\n(2.141)

Os termos  $J_{i,j}$  ( $i=1,...,4$  e  $j=1,...,4$ ) e  $f_i$  ( $i=1,...,4$ ) são funções não lineares de  $q_1$ ,  $q_2$ ,  $q_3$ ,  $q_4$ ,  $q_5$ ,  $q_6$ ,  $q_7$  e  $q_8$  e dos movimentos prescritos do corpo 0 (posição, velocidade e aceleração do ponto a, e,  $\delta$ ,  $\psi$ ,  $\gamma$ ,  $\dot{\delta}$ ,  $\dot{\psi}$ ,  $\dot{\gamma}$ ,  $\ddot{\delta}$ ,  $\ddot{\psi}$  e  $\ddot{\gamma}$ ).

Para a implementação de algum algoritmo destinado à solução aproximada de ODEs de primeira ordem deve-se fornecer as condições iniciais do sistema:  $q_1(0), q_2(0), q_3(0), q_4(0), q_5(0), q_6(0), q_7(0), q_8(0), i_{R1}(0), i_{R2}(0), \theta_{b1}(0) \in \theta_{b2}(0).$ 

Os torques de atrito seco devem ser calculados antes de cada passo de integração conforme o procedimento discutido anteriormente.

As tensões fornecidas aos motores ( $u_{RI}$  e  $u_{R2}$ ) são as variáveis de controle e na próxima seção serão apresentados métodos para a sua obtenção. Se for utilizado um controlador digital haverá um atraso na atualização do sinal de controle, dado por ∆t. Este atraso corresponde ao tempo entre a aquisição de dados pelos sensores, processamento dos dados e cálculo da tensão de controle. Para que este atraso seja considerado na simulação não se deve atualizar as tensões nas equações 2.139 e 2.141 a cada passo de integração e sim conforme o esquema apresentado a seguir:

i) com os dados fornecidos pelos sensores, em um instante t, as tensões de controle são calculadas;

ii) as EDOs são integradas de t até  $(t+\Delta t)$ , utilizando tensões constantes que foram calculadas em (t−∆t). Simula-se, assim, um atraso de ∆t segundos, bem como um segurador de ordem zero, também chamado de Z.O.H. ("zero order hold");

iii) no instante (t+∆t) novas tensões de controle são calculadas;

iv) o processo de integração continua de  $(t+\Delta t)$  até  $(t+2\Delta t)$ , utilizando tensões constantes que foram calculadas em t (novamente um atraso de ∆t);

v) o processo é repetido até o instante final da simulação.

Cabe também ressaltar que nos sistemas reais há um limite para as tensões fornecidas aos motores ( $U_{L,RI}$  e  $U_{L,R2}$ ). Assim, deve-se incluir as seguintes subrotinas no programa de simulação:

$$
Se\ u_{RI} > U_{L,RI} \qquad então \quad u_{RI} = U_{L,RI} \tag{2.142}
$$

$$
Se\ u_{RI} < -U_{L,RI} \quad então\quad u_{RI} = -U_{L,RI} \tag{2.143}
$$

$$
Se u_{R2} > U_{L,R2} \quad então \quad u_{R2} = U_{L,R2} \tag{2.144}
$$

$$
Se \, u_R < -U_{L,R2} \quad ent\tilde{a}o \qquad u_{R2} = -U_{L,R2} \tag{2.145}
$$